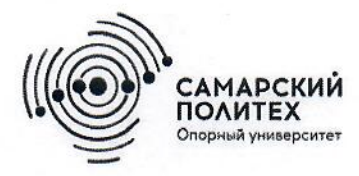

Министерство науки и высшего образования Российской Федерации Федеральное государственное бюджетное образовательное учреждение высшего образования «Самарский государственный технический университет» (ФГБОУ ВО «СамГТУ») Филиал ФГБОУ ВО «СамГТУ» в г. Белебее Республики Башкортостан

 $A30c$ ХТВЕРЖДАЮ **Сегор фитмала ФГБОУ ВО «СамГТУ»** Велёбеё Республики Башкортостан -2 Л.М. Инаходова 26 мая 2022 г.

# РАБОЧАЯ ПРОГРАММА ДИСЦИПЛИНЫ (МОДУЛЯ)

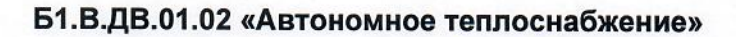

Код и направление подготовки (специальность)

Направленность (профиль)

Квалификация

Форма обучения

Год начала подготовки

Выпускающая кафедра

Кафедра-разработчик

Объем дисциплины, ч. / з.е.

Форма контроля (промежуточная аттестация)

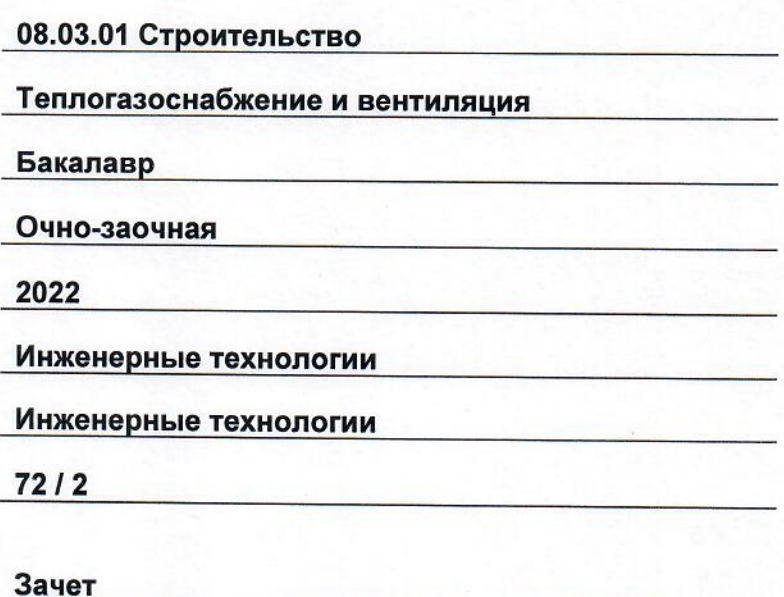

Белебей 2022 г.

Рабочая программа дисциплины (далее – РПД) разработана в соответствии с требованиями ФГОС ВО<br>по направлению подготовки (специальности) 08.03.01 «Строительство», утвержденного приказом<br>министерства образования и науки Рос учебного плана.

Разработчик РПД:

старший преподаватель (должность, степень, ученое звание)

esello (подпись)

Ю.Э. Демина  $(OMO)$ 

РПД рассмотрена и одобрена на заседании кафедры 26 мая 2022 г., протокол № 4.

Заведующий кафедрой

к.т.н., доцент (степень, ученое звание, подпись)

А.А. Цынаева  $(OMO)$ 

СОГЛАСОВАНО:

Руководитель образовательной программы

доцент, к.т.н. (степень, ученое звание, подпись)

А.А. Цынаева  $(OMO)$ 

# **СОДЕРЖАНИЕ**

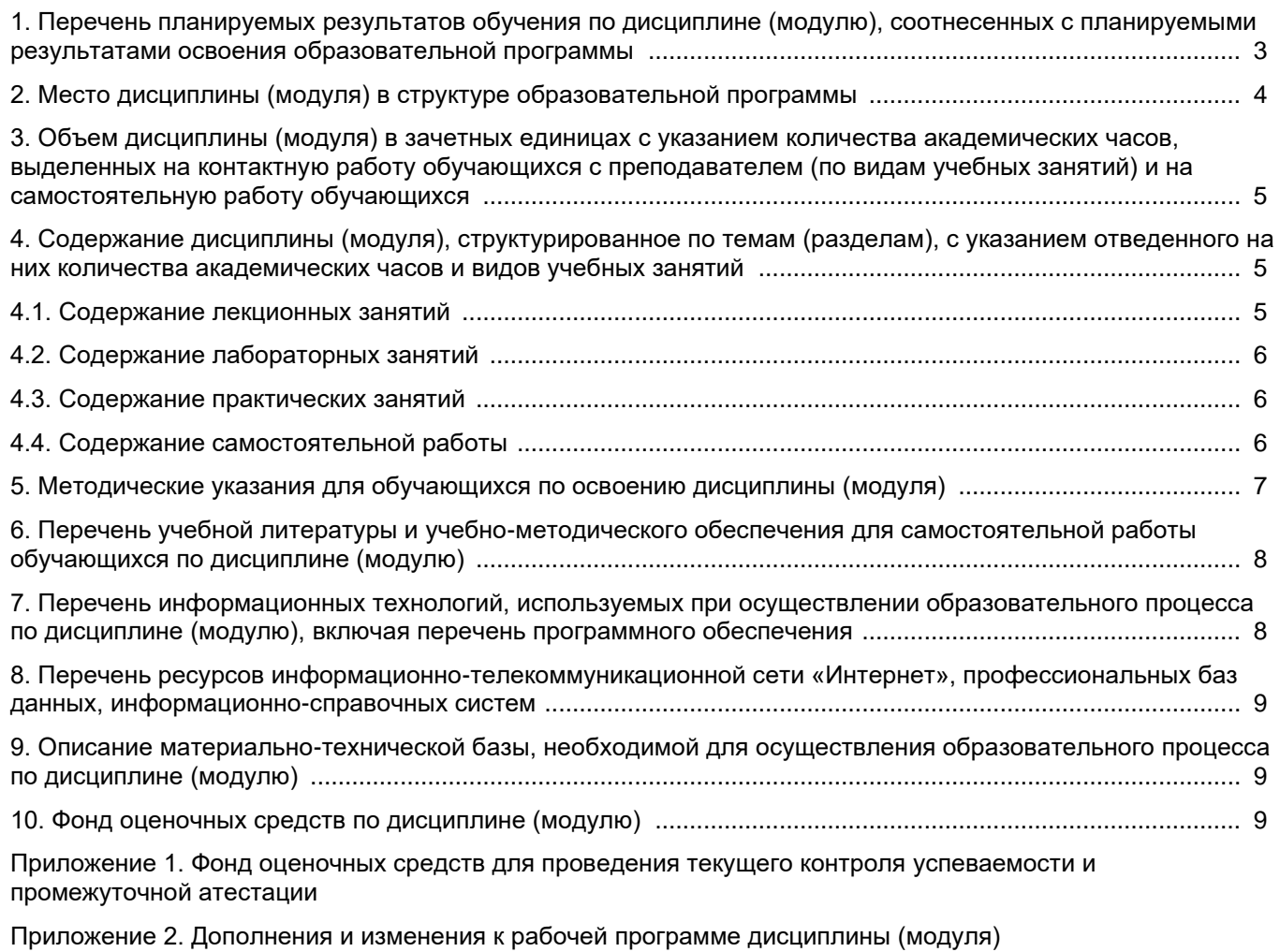

[Приложение 3. Аннотация рабочей программы дисциплины](#page-22-0) 

## <span id="page-3-0"></span>**1. Перечень планируемых результатов обучения по дисциплине (модулю), соотнесенных с планируемыми результатами освоения образовательной программ**

#### **Универсальные компетенции**

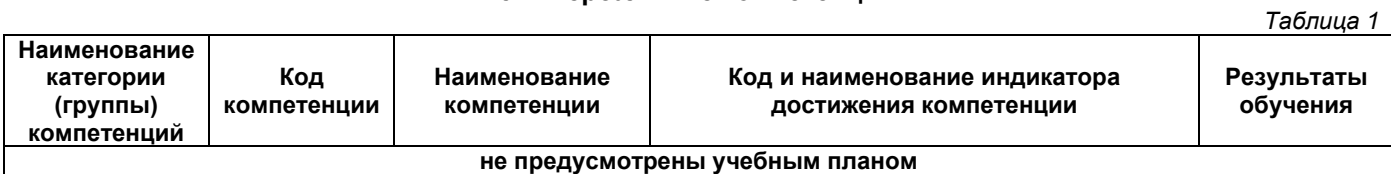

## **Общепрофессиональные компетенции**

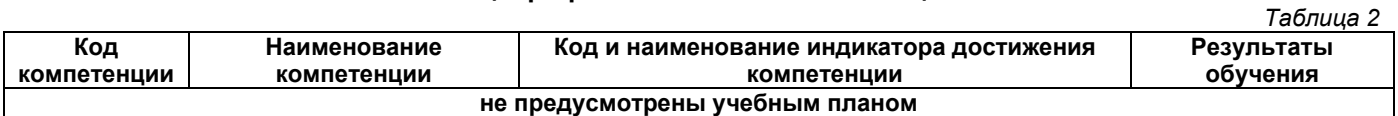

## **Профессиональные компетенции**

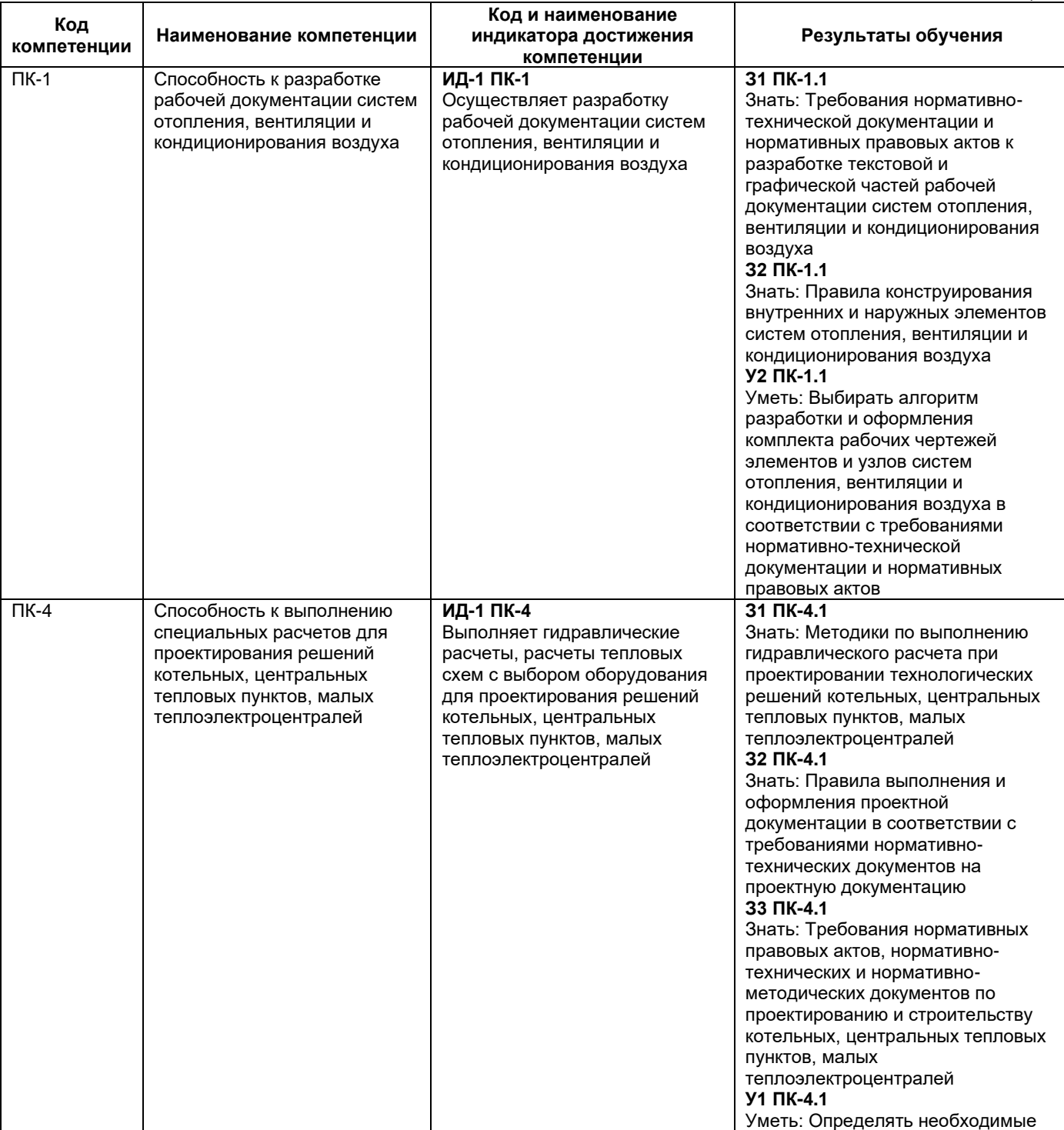

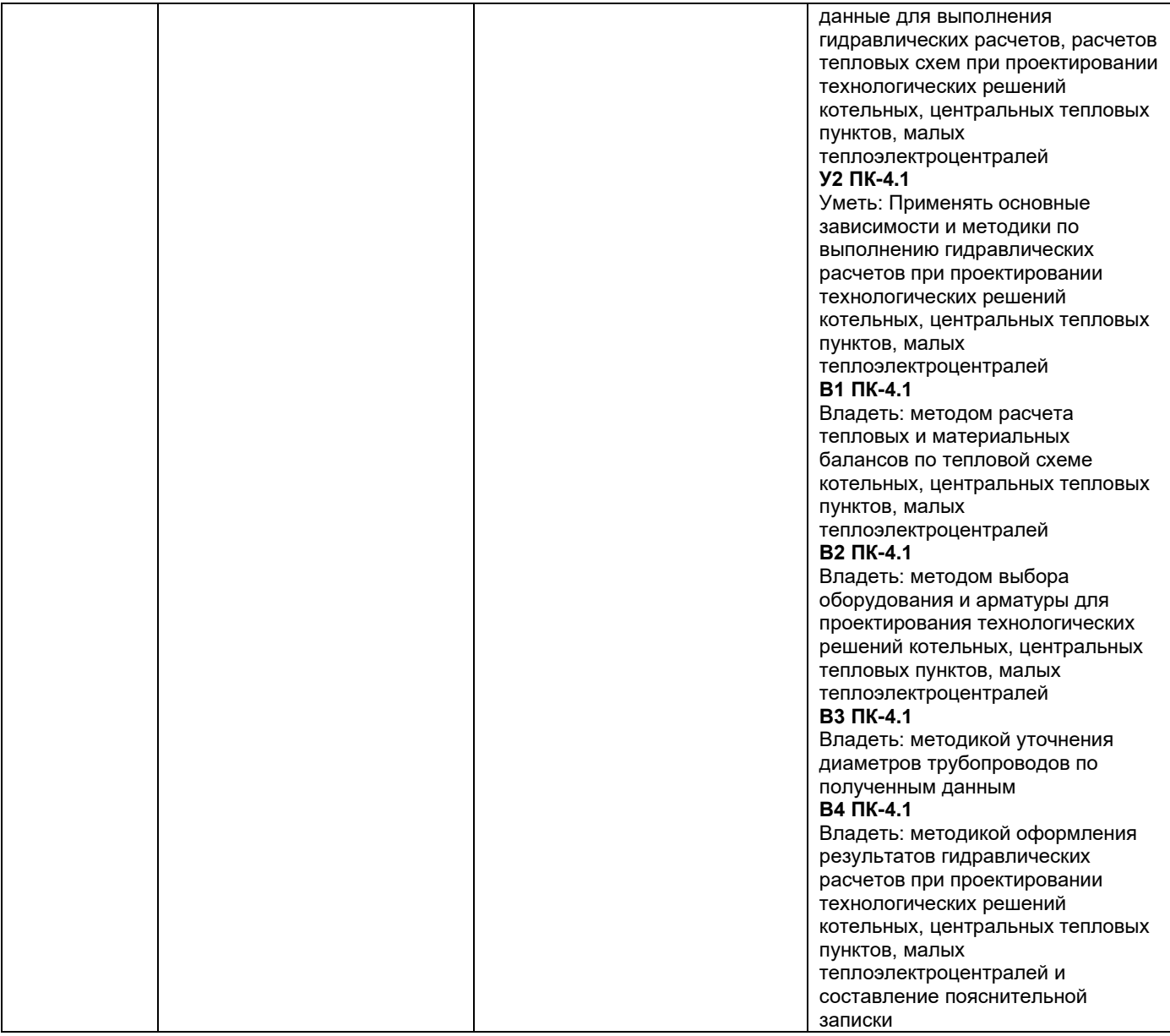

# **2. Место дисциплины (модуля) в структуре образовательной программы**

<span id="page-4-0"></span>Место дисциплины в структуре образовательной программы: часть, формируемая участниками образовательных отношений.

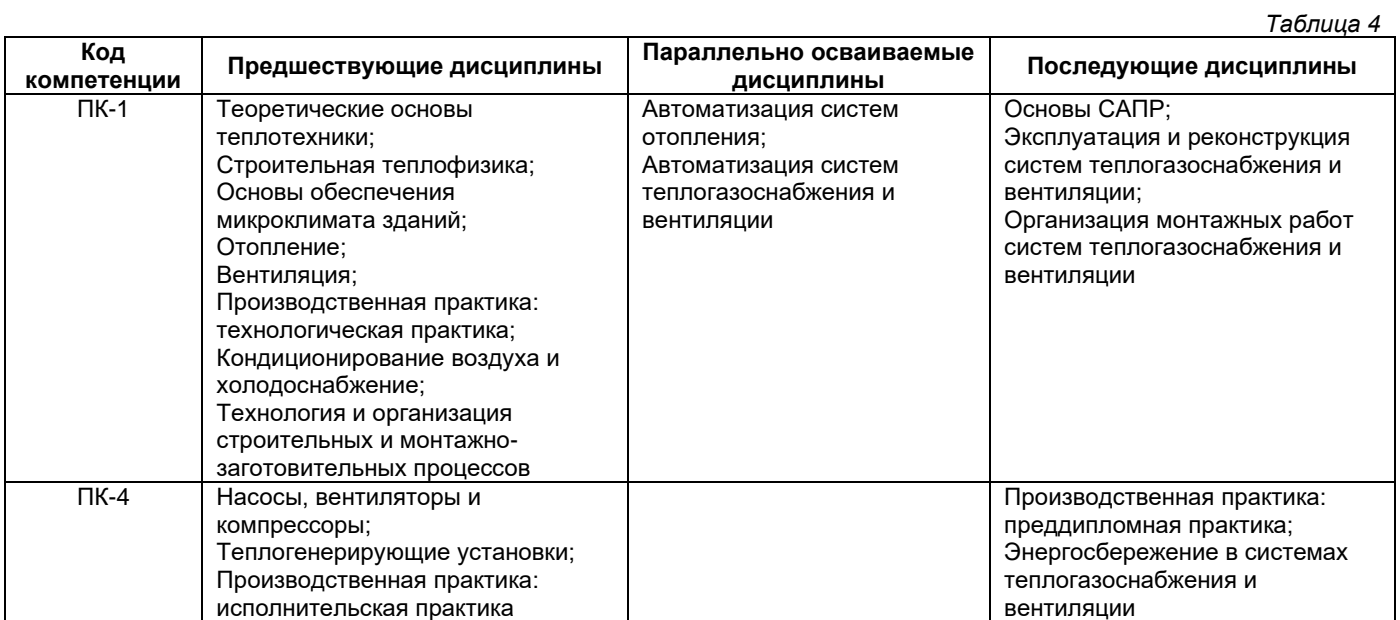

### <span id="page-5-0"></span>**3. Объем дисциплины в зачетных единицах с указанием количества академических часов, выделенных на контактную работу обучающихся с преподавателем (по видам учебных занятий) и на самостоятельную работу обучающихся**

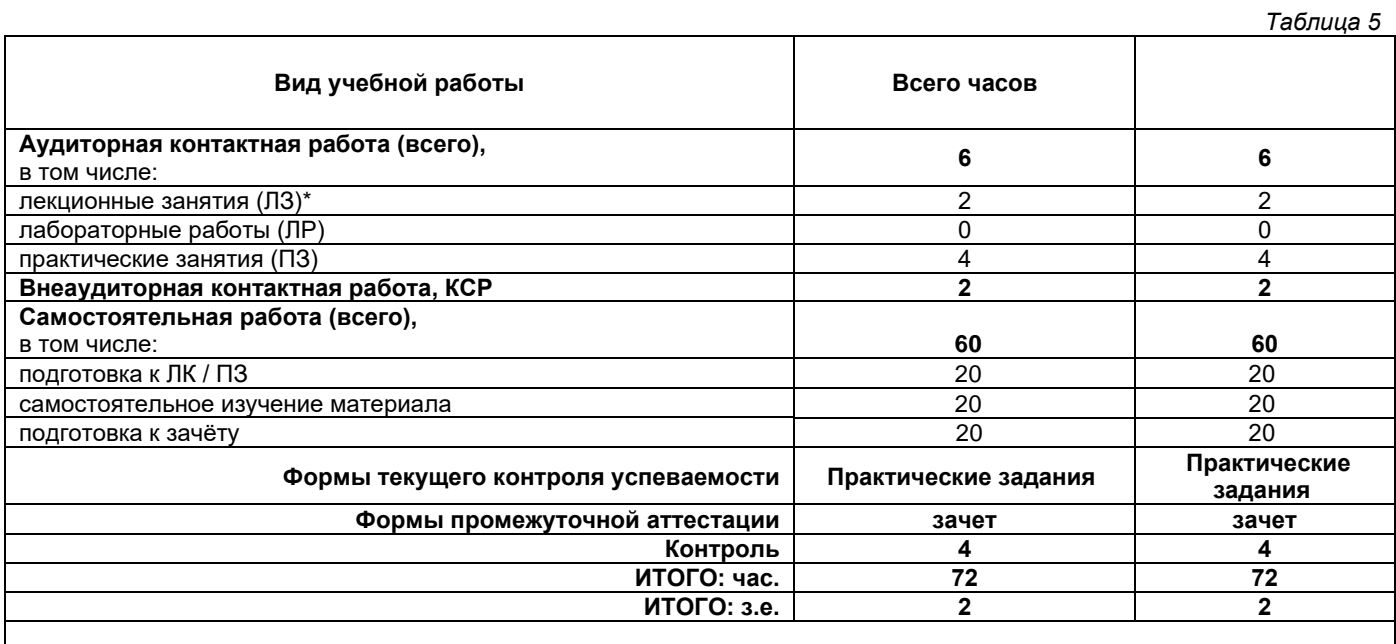

**\* -** проведение лекционных занятий в СДО MOODLE с использованием онлайн-контента

## <span id="page-5-1"></span>**4. Содержание дисциплины, структурированное по темам (разделам), с указанием отведенного на них количества академических часов и видов учебных занятий**

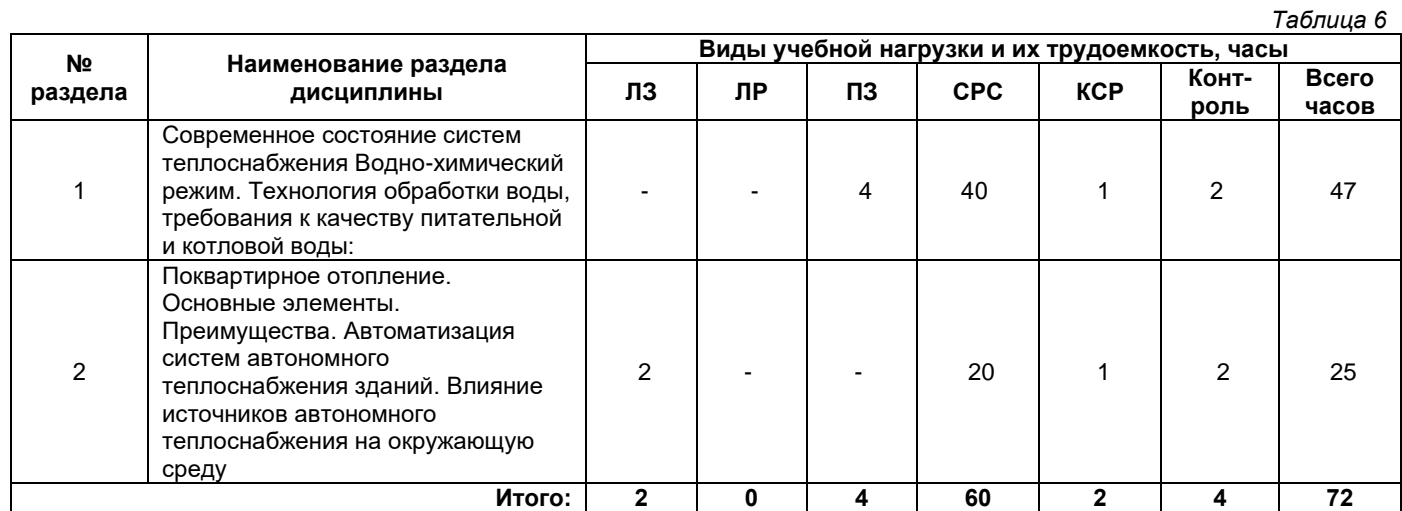

## **4.1. Содержание лекционных занятий**

<span id="page-5-2"></span>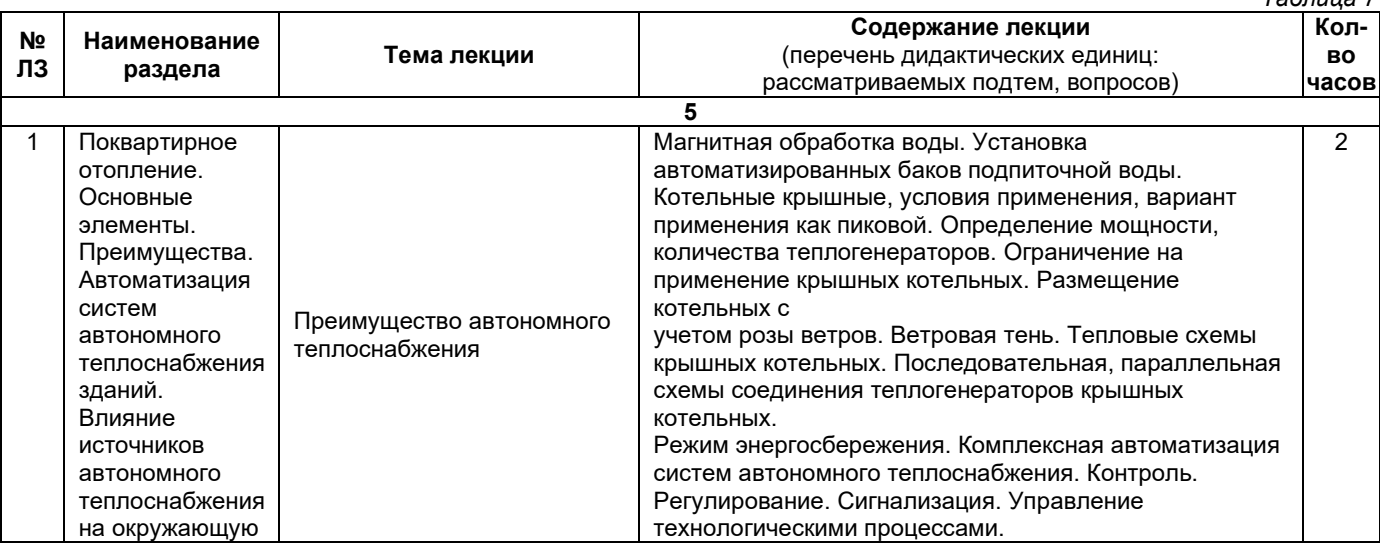

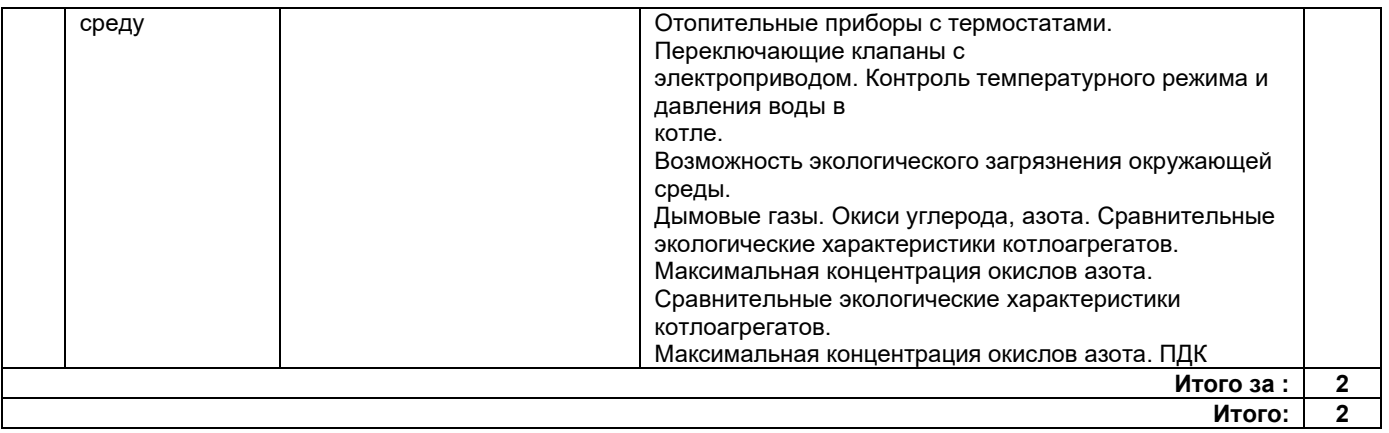

# **4.2. Содержание лабораторных занятий**

<span id="page-6-0"></span>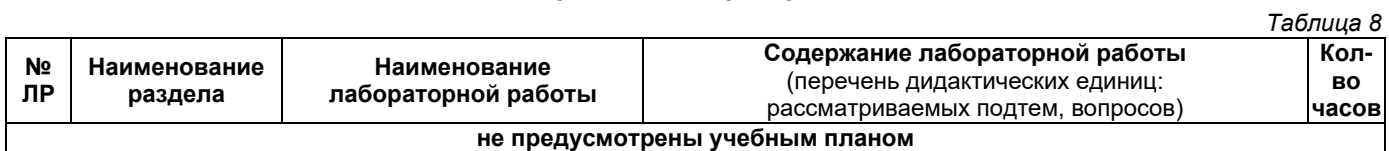

# **4.3. Содержание практических занятий**

<span id="page-6-1"></span>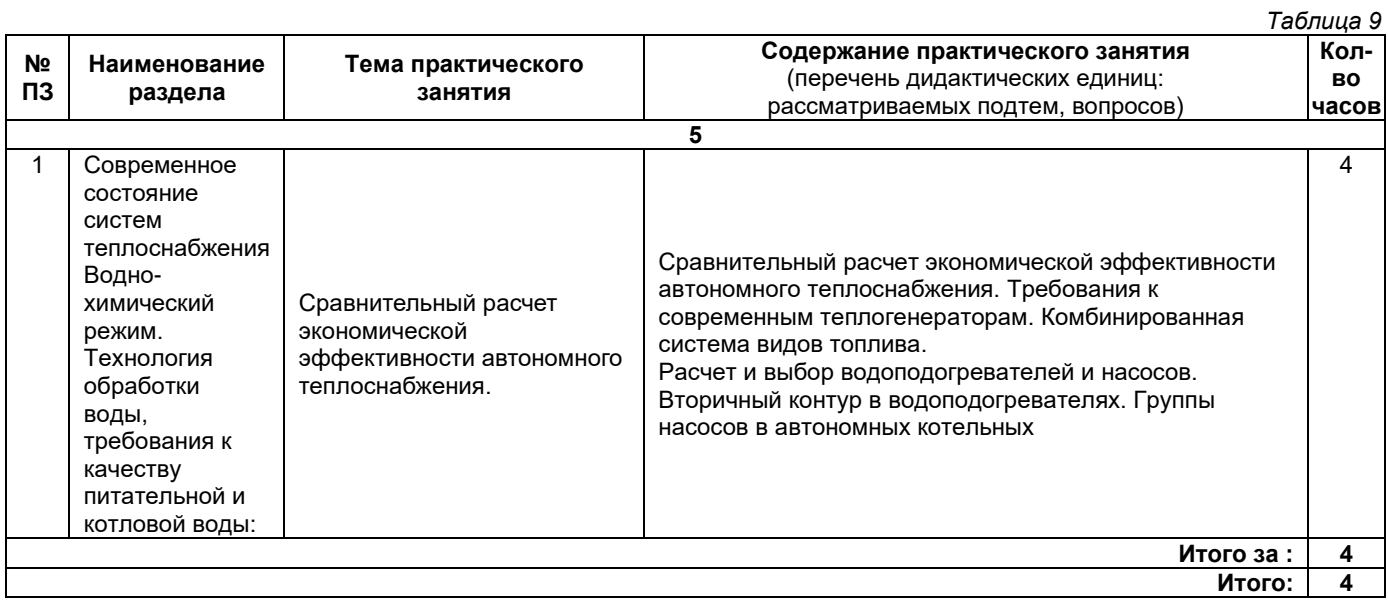

# **4.4. Содержание самостоятельной работы**

<span id="page-6-2"></span>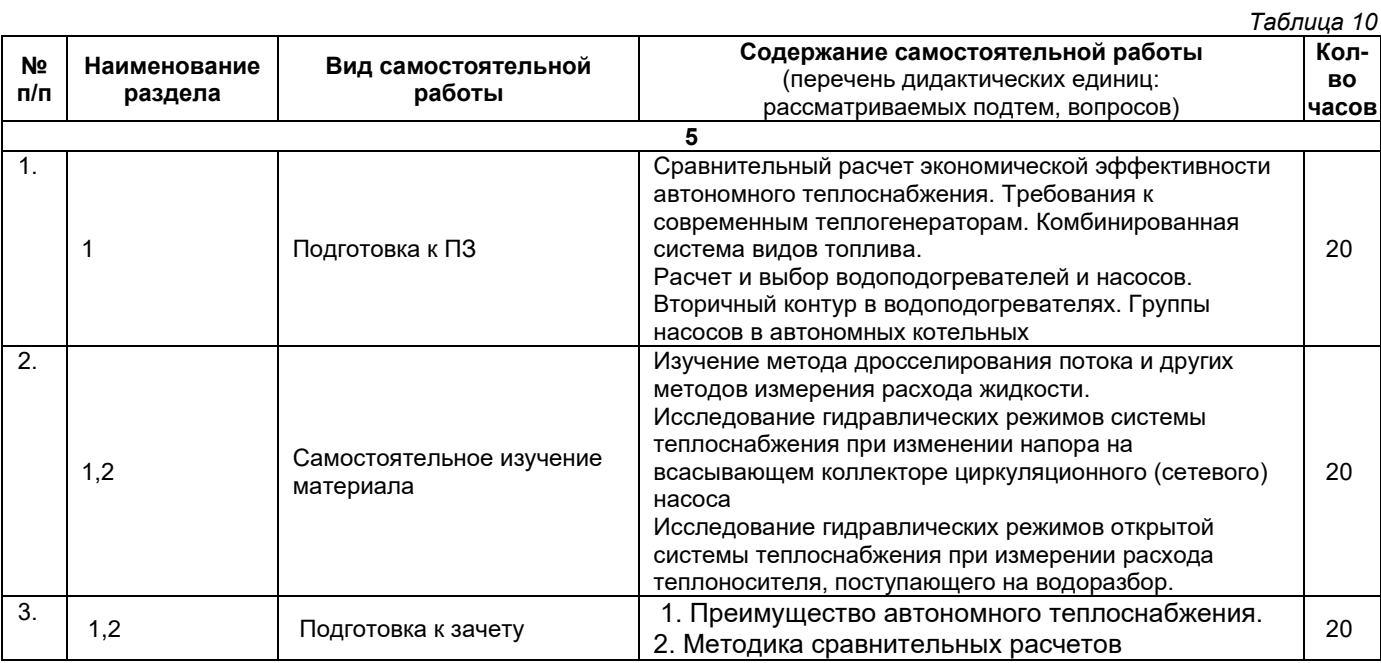

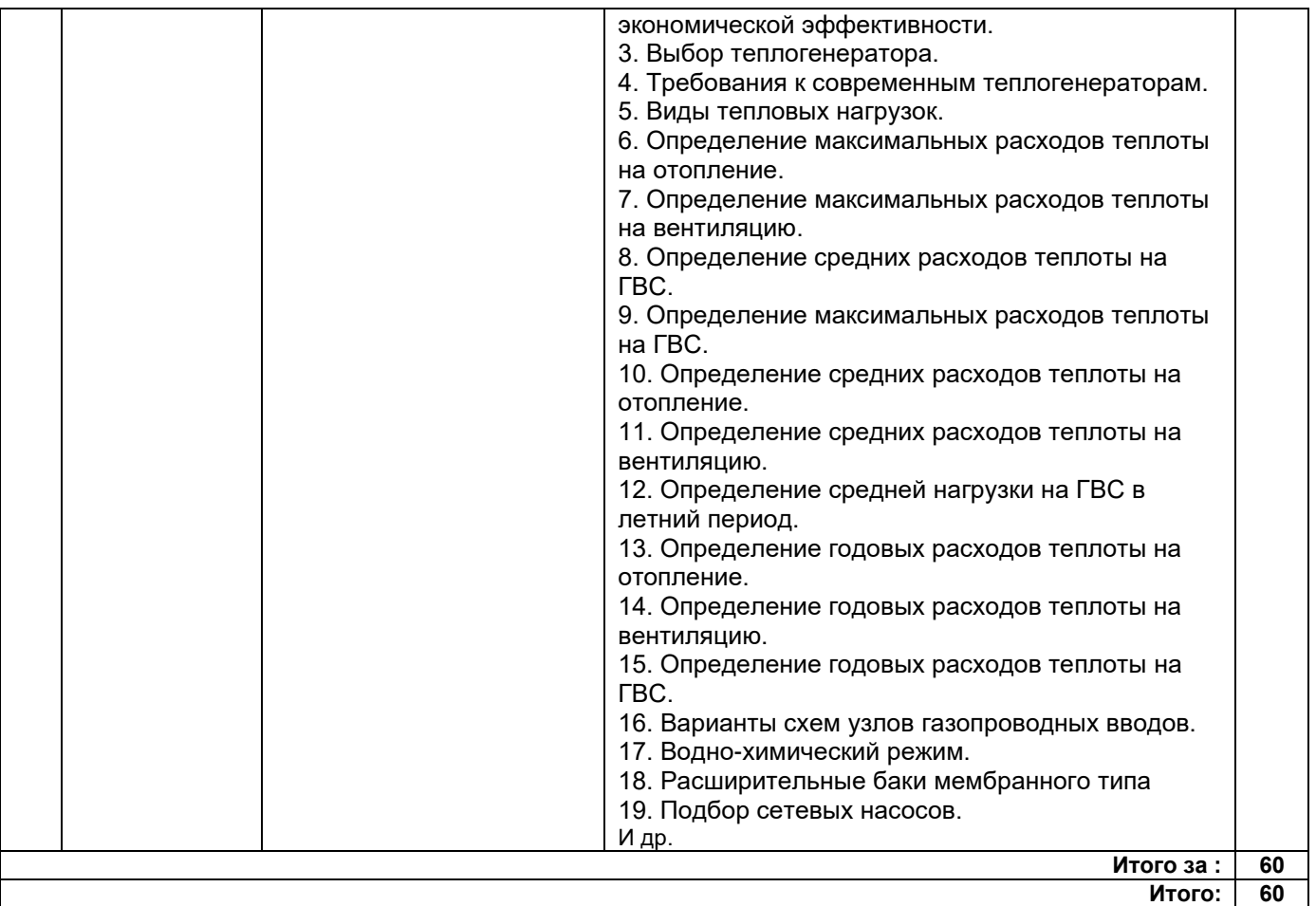

#### **5. Методические указания для обучающихся по освоению дисциплины (модуля)**

#### **1. Методические указания при работе на лекции**

<span id="page-7-0"></span>До лекции студент должен просмотреть учебно-методическую и научную литературу по теме лекции для того, чтобы иметь представление о проблемах, которые будут подняты в лекции.

Перед началом лекции обучающимся сообщается тема лекции, план, вопросы, подлежащие рассмотрению, доводятся основные литературные источники. Весь учебный материал, сообщаемый преподавателем, должен не просто прослушиваться. Он должен быть активно воспринят, т. е. услышан, осмыслен, понят, зафиксирован на бумаге и закреплен в памяти. Приступая к слушанию нового учебного материала, полезно мысленно установить его связь с ранее изученным. Следя за техникой чтения лекции (акцент на существенном, повышение тона, изменение ритма, пауза и т. п.), необходимо вслед за преподавателем уметь выделять основные категории, законы и определять их содержание, проблемы, предполагать их возможные решения, доказательства и выводы. Осуществляя такую работу, можно значительно облегчить себе понимание учебного материала, его конспектирование и дальнейшее изучение.

#### **2. Методические указания при подготовке и работе на практическом занятии**

Практические занятия по дисциплине проводятся в целях выработки практических умений и приобретения навыков в решении профессиональных задач.

Подготовка обучающегося к практическому занятию производится по вопросам, разработанным для каждой темы практических занятий и (или) лекций. В процессе подготовки к практическим занятиям, необходимо обратить особое внимание на самостоятельное изучение рекомендованной литературы.

Работа студентов во время практического занятия осуществляется на основе заданий, которые выдаются обучающимся в начале или во время занятия. На практических занятиях приветствуется активное участие в обсуждении конкретных ситуаций, способность на основе полученных знаний находить наиболее эффективные решения поставленных проблем, уметь находить полезный дополнительный материал по тематике занятий. На практических занятиях обучающиеся должны уметь выработать определенные решения по обозначенной проблеме. В зависимости от сложности предлагаемых заданий, целей занятия, общей подготовки обучающихся преподаватель может подсказать обучающимся алгоритм решения или первое действие, или указать общее направление рассуждений. Полученные результаты обсуждаются с позиций их адекватности или эффективности в рассмотренной ситуации.

#### **3. Методические указания по самостоятельной работе**

Организация самостоятельной работы обучающихся ориентируется на активные методы овладения знаниями, развитие творческих способностей, переход от поточного к индивидуализированному обучению с учетом потребностей и возможностей обучающегося.

Самостоятельная работа с учебниками, учебными пособиями, научной, справочной литературой, материалами периодических изданий и Интернета является наиболее эффективным методом получения дополнительных знаний, позволяет значительно активизировать процесс овладения информацией, способствует более глубокому усвоению изучаемого материала. Все новые понятия по изучаемой теме необходимо выучить наизусть.

Самостоятельная работа реализуется:

• непосредственно в процессе аудиторных занятий;

- на лекциях, практических занятиях;
- в контакте с преподавателем вне рамок расписания;

• на консультациях по учебным вопросам, в ходе творческих контактов, при ликвидации задолженностей, при выполнении индивидуальных заданий и т. д.;

• в методическом кабинете, дома, на кафедре при выполнении обучающимся учебных и практических задач.

Эффективным средством осуществления обучающимся самостоятельной работы является электронная информационно-образовательная среда университета, которая обеспечивает доступ к учебным планам, рабочим программам дисциплин (модулей), практик, к изданиям электронных библиотечных систем.

#### <span id="page-8-0"></span>**6. Перечень учебной литературы и учебно-методического обеспечения для самостоятельной работы**

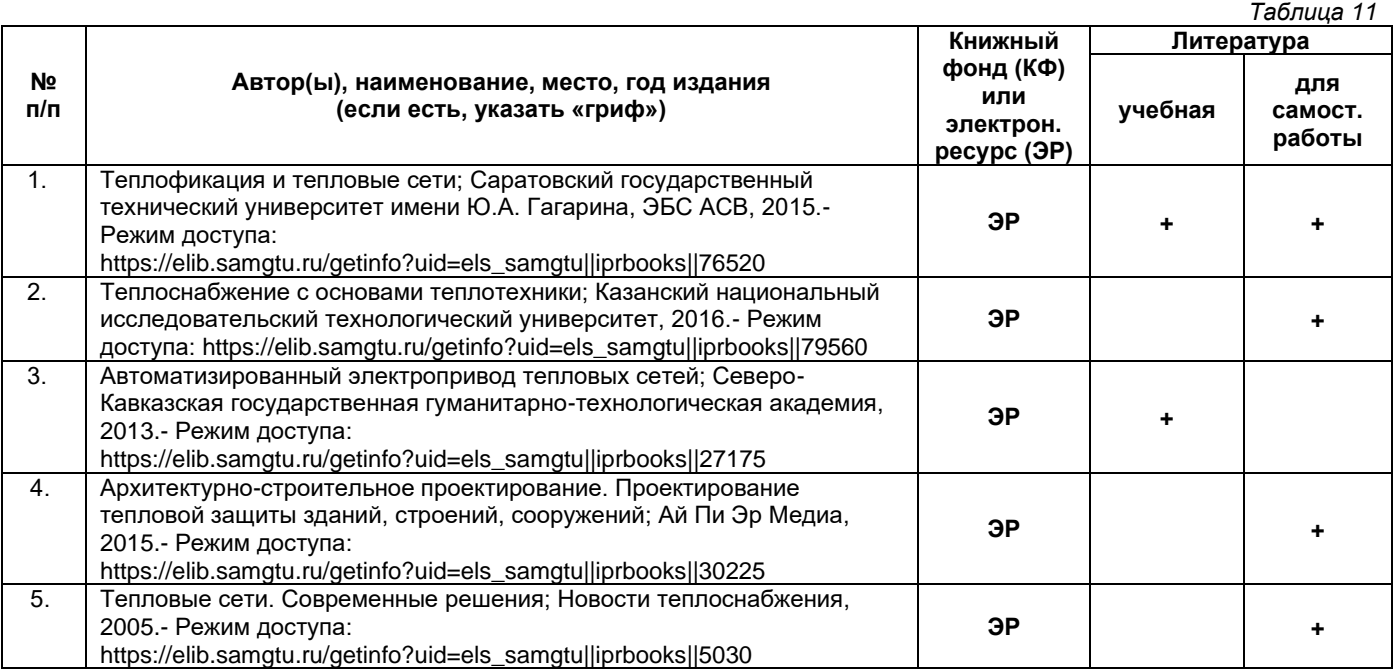

*Доступ обучающихся к ЭР НТБ СамГТУ (elib.samgtu.ru) осуществляется посредством электронной информационной образовательной среды университета и сайта НТБ СамГТУ по логину и паролю.*

#### <span id="page-8-1"></span>**7. Перечень информационных технологий, используемых при осуществлении образовательного процесса по дисциплине (модулю), включая перечень программного обеспечения**

При проведении лекционных занятий используется мультимедийное оборудование. Организовано взаимодействие обучающегося и преподавателя с использованием электронной информационной образовательной среды университета.

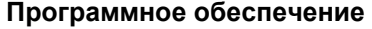

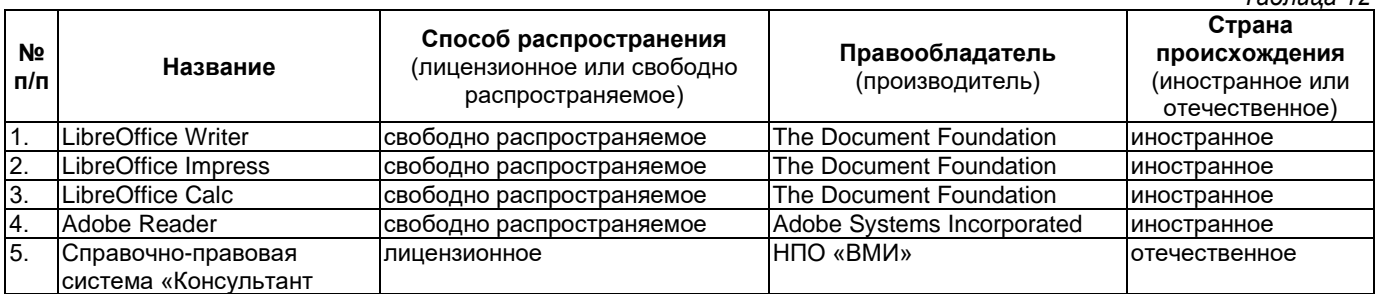

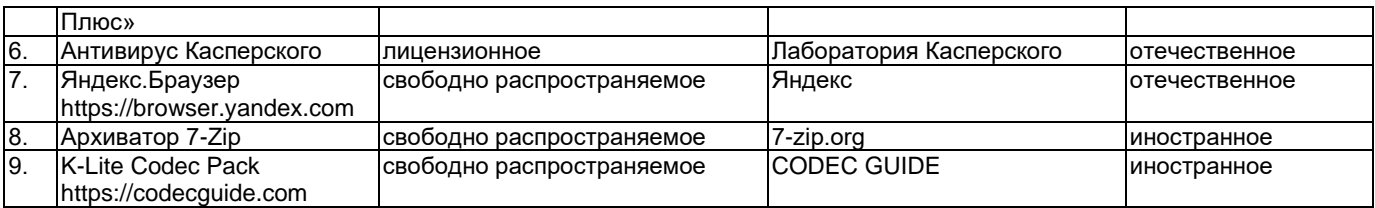

#### <span id="page-9-0"></span>**8. Перечень ресурсов информационно-телекоммуникационной сети «Интернет», профессиональных баз данных, информационно-справочных систем**

*Таблица 13*

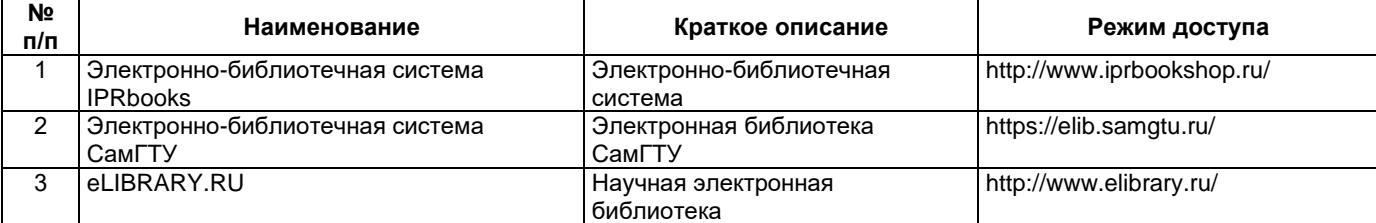

### <span id="page-9-1"></span>**9. Описание материально-технической базы, необходимой для осуществления образовательного процесса по дисциплине**

#### **Лекционные занятия**

Аудитории для лекционных занятий укомплектованы мебелью и техническими средствами обучения, служащими для представления учебной информации большой аудитории (наборы демонстрационного оборудования (проектор, экран, компьютер/ноутбук).

#### **Практические занятия**

Аудитории для практических занятий укомплектованы специализированной мебелью и техническими средствами обучения (проектор, экран, компьютер/ноутбук).

#### **Самостоятельная работа**

Помещения для самостоятельной работы оснащены компьютерной техникой с возможностью подключения к сети «Интернет» и доступом к электронной информационно-образовательной среде СамГТУ:

• методический кабинет (ауд. 9).

#### **10. Фонд оценочных средств по дисциплине**

<span id="page-9-2"></span>Фонд оценочных средств для проведения текущего контроля успеваемости и промежуточной аттестации представлен в Приложении 1.

Полный комплект контрольных заданий или иных материалов, необходимых для оценивания результатов обучения по дисциплине, практике хранится на кафедре-разработчике в бумажном и электронном виде.

# <span id="page-10-0"></span>**Фонд оценочных средств для проведения текущего контроля успеваемости и промежуточной аттестации**

по дисциплине

# **Б1.В.ДВ.01.02 «Автономное теплоснабжение»**

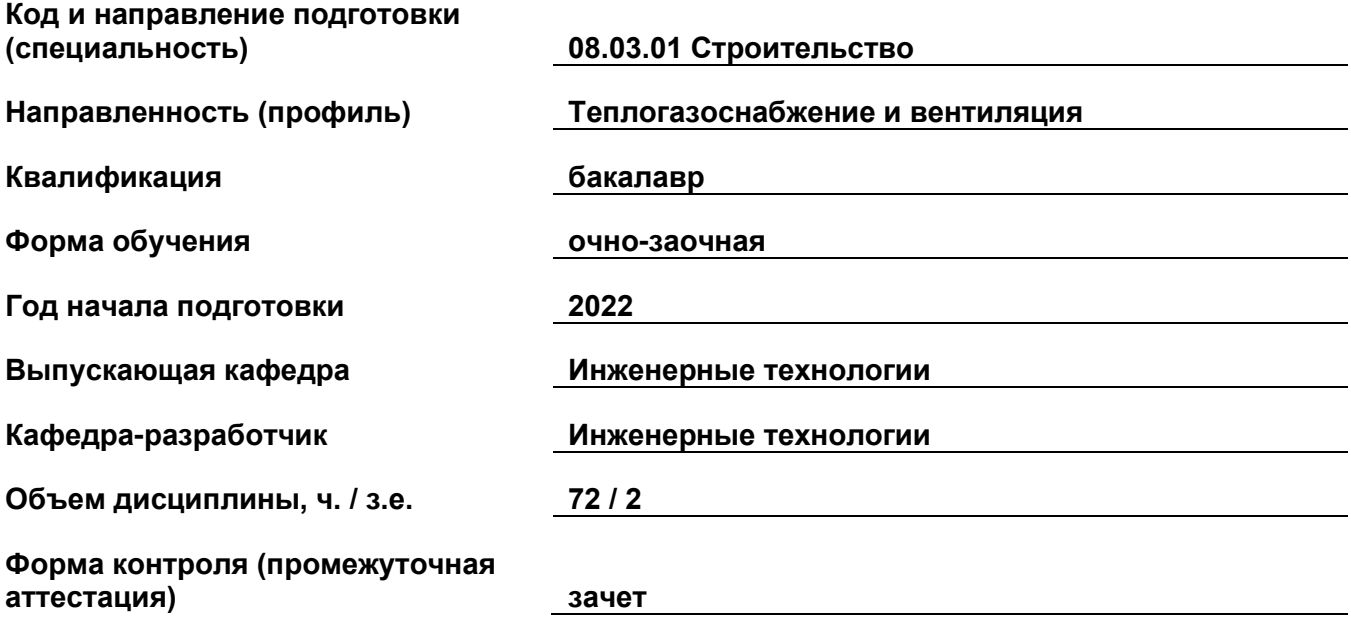

## **1. Перечень компетенций, индикаторов достижения компетенций и признаков проявления компетенций (дескрипторов), которыми должен овладеть обучающийся в ходе освоения образовательной программы**

## **Универсальные компетенции**

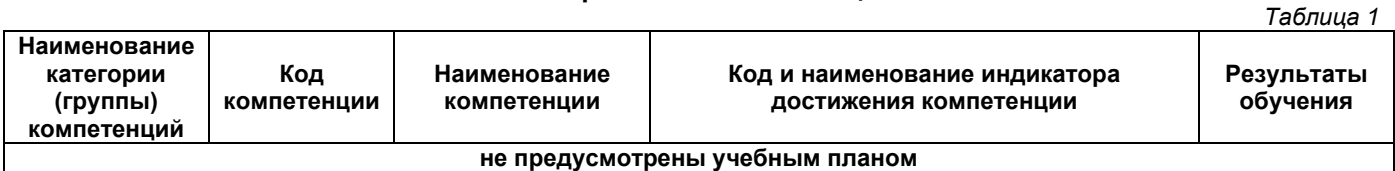

## **Общепрофессиональные компетенции**

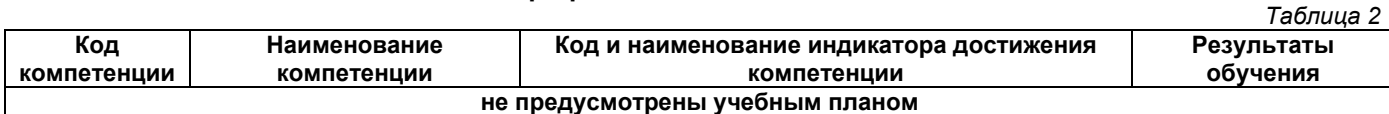

## **Профессиональные компетенции**

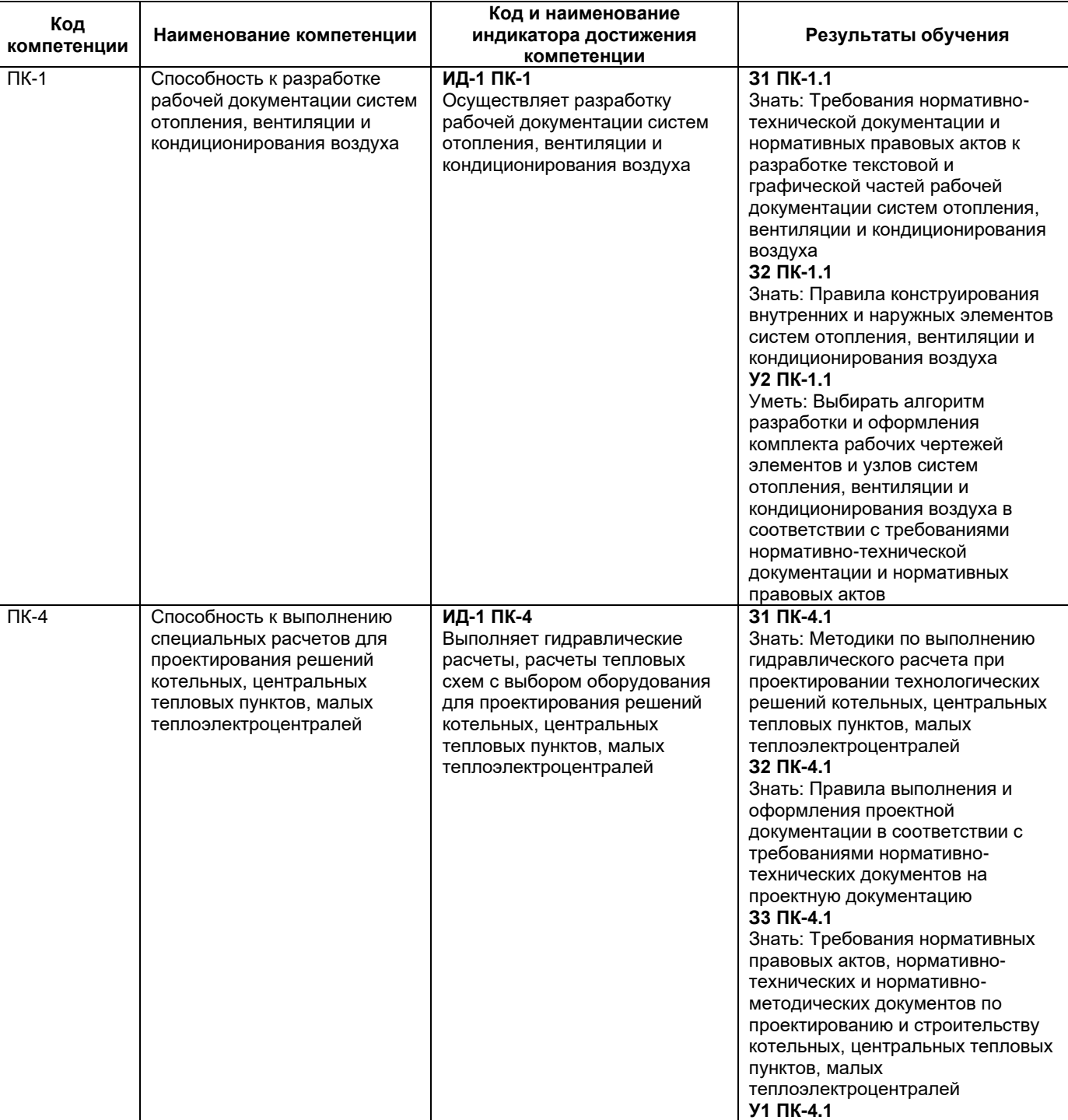

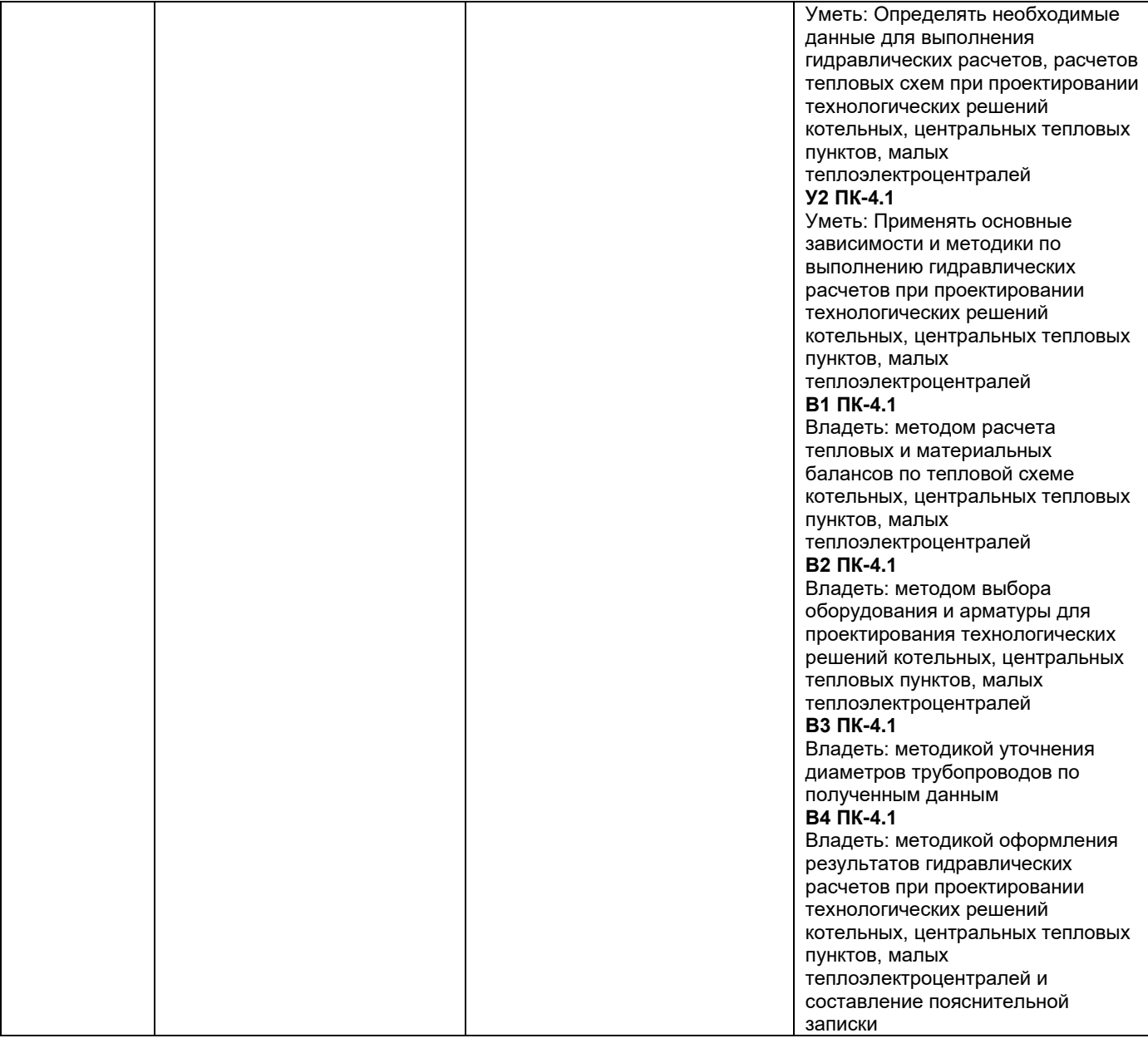

# **Матрица соответствия оценочных средств запланированным результатам обучения**

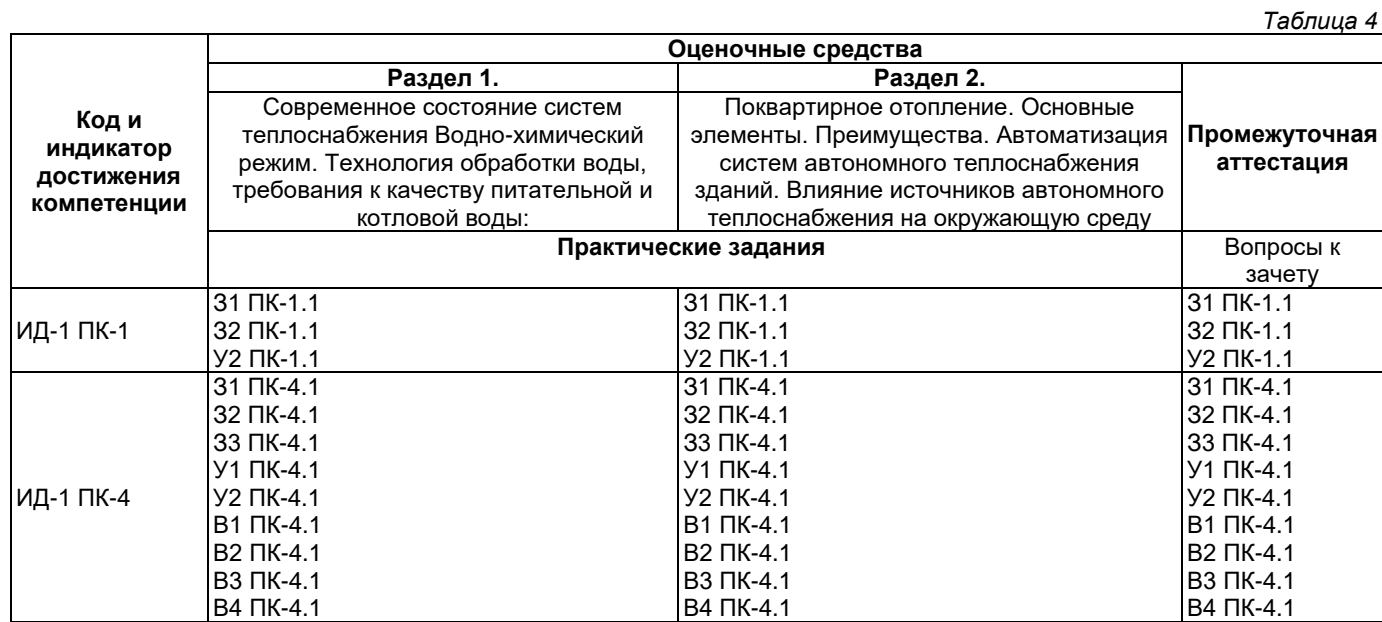

#### **2. Типовые контрольные задания или иные материалы, необходимые для оценки знаний, умений, навыков и (или) опыта деятельности, характеризующие процесс формирования компетенций в ходе освоения образовательной программы**

## **2.1. Формы текущего контроля успеваемости**

### ПРАКТИЧЕСКАЯ РАБОТА№1

Тема: «Основы теплоснабжения»

Цель работы: получение основ практических навыков по определению параметров тепловых сетей. Задания:

- 1. Гидравлический режим системы теплоснабжения.
- 2. Гидравлический расчёт систем теплоснабжения.
- 3. Тепловой расчет участка.
- 4. Расчёт дифференциального графика потребления горячей воды.

1.1. Гидравлический режим системы теплоснабжения

Вычислить необходимый напор

циркуляционного насоса при условии, что напор на абонентских установках А, В и Б будет не менее 18 м вод. ст. (рис. 1.1).

Исходные данные для расчета взять из табл. 1.1 в соответствии с вариантом *-* номер зачётной книжки студента.

При движении теплоносителя по трубам происходит трение воды о стенки. В результате гидравлических потерь давление по ходу движения теплоносителя линейно понижается. Степень понижения давления зависит отдиаметра трубопровода, скорости движения теплоносителя, вязкости

теплоносителя и др. Необходимый на

пор насоса находят с помощью пьезометрического графика *Н = f(L),* который отражает уровень давления в каждой точке тепловой сети. При построении этого графика на оси х откладывается длина участка тепловой сети, а по оси *у -* падение давления на участке.

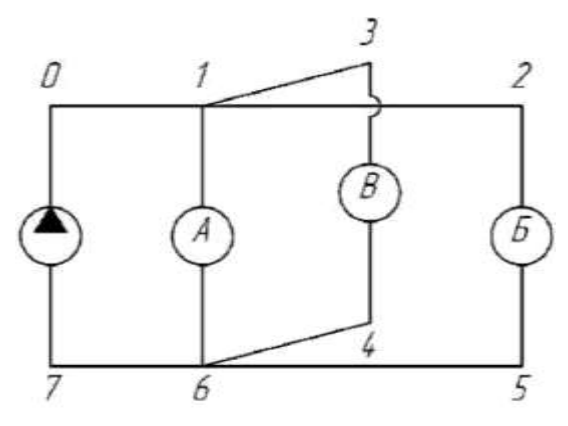

*Рис. 1.1. Схема системы теплоснабжения*

*Таблица 1.1*

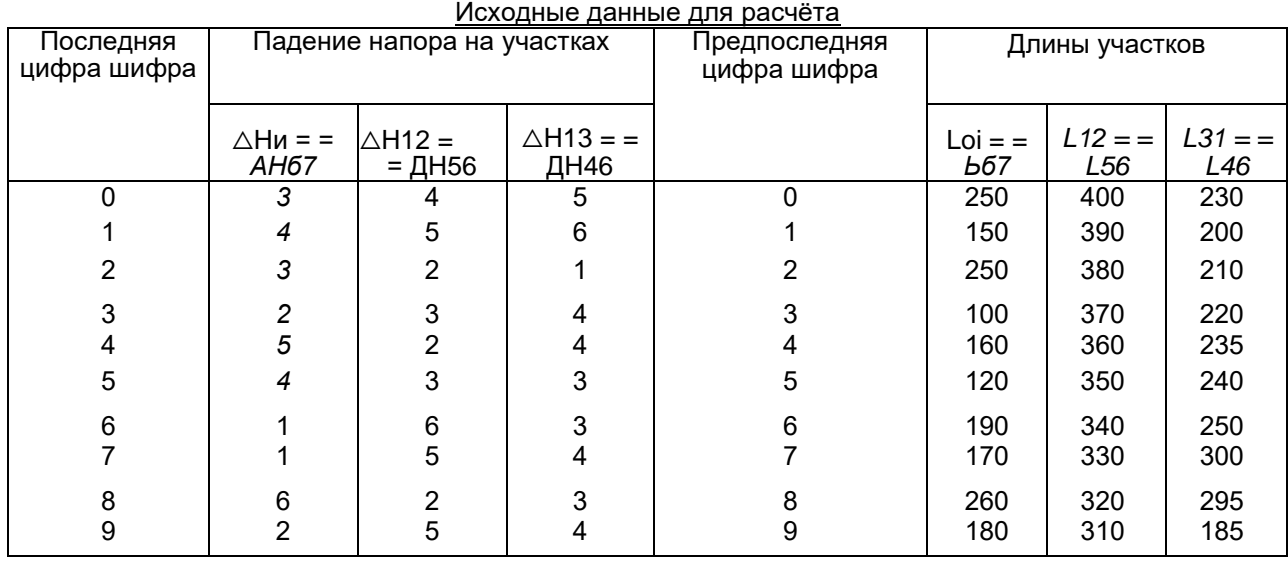

#### **ПРАКТИЧЕСКАЯ РАБОТА №2**

**Тема:** «Определение коэффициента теплопроводности теплоизоляционных материалов» **Цель работы:** углубление знаний по теории теплопроводности и изучение методики экспериментального определения коэффициента теплопроводности теплоизоляционных материалов.

#### Задания:

1. Изучить теоретические основы теории теплопроводности, термического сопротивления материалов.

2. Исследовать реальный материал на предмет теплопроводящих и теплоизоляционных свойств, провести замеры.

 $\overline{3}$ . Обработать полученные данные.

 $\overline{4}$ . Проанализировать результаты, сделать выводы, подготовить отчёт.

#### 1. Краткие теоретические сведения

В соответствии с законом Фурье удельный тепловой поток в твердом теле пропорционален градиенту температуры

$$
x = -G^{2-1}
$$

Где Х - коэффициент теплопроводности материала, Вт / (м-К).

Коэффициент теплопроводности характеризует способность материала проводить теплоту. Он численно равен количеству тепла, переносимому через единицу изотермической поверхности в единицу времени при градиенте температур в 1 К/м. Коэффициент теплопроводности зависит от рода, структуры и состояния материала и является слабой функцией температуры. В данной работе образец исследуемого материала имеет форму толстостенной трубы. Тепловой поток через цилиндрическую стенку при стационарных

ГдеТс1 и Тс2- температуры внутренней и наружной поверхностей образца, К;

граничных условиях 1-города определяется из соотношения

$$
\frac{T_{cl} - T_{c2}}{-ln 1 \pm 2n}
$$
, (2.2)

d<sub>H</sub>U d<sub>B</sub>- внутренний и наружный диаметры, м;

/- длина образца. м.

Из формулы (2.2) можно получить соотношение для коэффициента теплопроводности

$$
= \frac{{}^{40Q} \text{---}Ind^H}{2^A Z (T_C 1 - T_C 2)^d B} (2.3)
$$

Экспериментальная установка

В данной работе для определения коэффициента теплопроводности используется метод цилиндрического слоя. Принципиальная схема установки показана на рисунке.

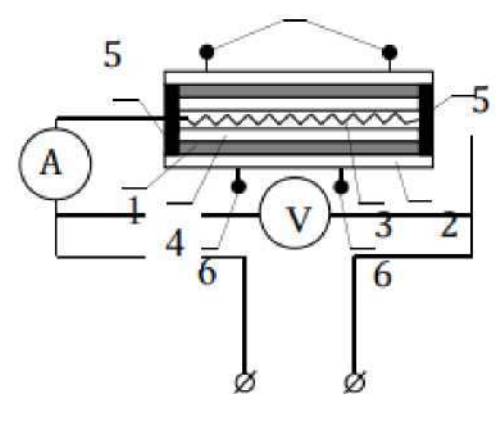

 $6\overline{6}$ 

Цилиндрический образец из исследуемого теплоизоляционного материала асбеста 1 размерами в  $d_B$  = 27 мм,  $d_H$  = 67 мм и / = 450 мм надет на керамическую трубку 2. Внутри трубки расположен электрический нагреватель 3, мощность которого регулируется ЛАТ- Ром и определяется по показаниям амперметра А и вольтметра V. Образец обернуто цинкованной жестью 4, и его торцы теплоизолированы слоем материала 5. Для измерения температуры внутренней и наружной поверхностей используется по два термометра 6. Термо ЭДС термопар измеряется с помощью потенциометра типаПП-63, а очередность потенциометру осуществляется подключения термопарк  $\mathbf{C}$ ПОМОЩЬЮ переключателя **NTM** (потенциометрПП-63 и переключатель ПТМ на схеме не показаны).

## 2. Методика проведения опытов

Ознакомившись с основными элементами установки, включают тумблер СЕТЬ, при этом должна загореться лампочка. Регулируя ЛАТРом напряжение, устанавливают по заданию преподавателя режим нагрева.

Таблица 2.1

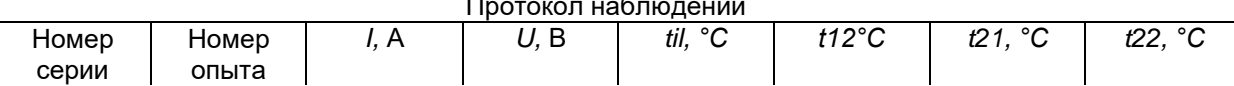

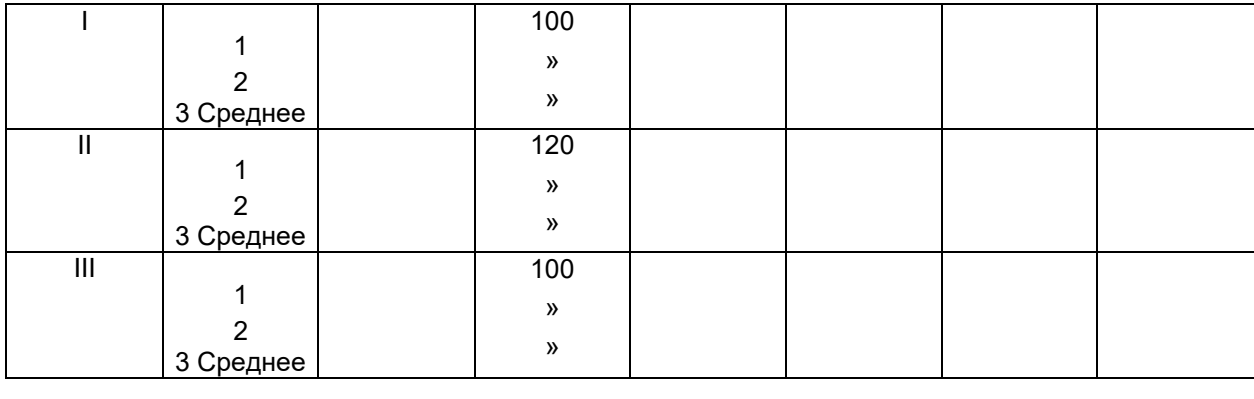

После установления стационарного режима теплообмена, о чем свидетельствует неизменная температура внутренней и наружной поверхностей образца, ориентировочно через 30 мин с помощью ПТМ подключают к ПП-63 поочередно все термопары и измеряют величину термоЭДС.

Измерения повторяют три раза с интервалом 2 - 3 мин.

Результаты измерений заносят в протокол наблюдений (табл. 3.1).

Затем измеряют режим нагрева, и в такой последовательности проводят вторую и третью серии опытов.

По окончании работы отключают нагреватель тумблером СЕТЬ.

*Обработка результатов измерения*

Определяют среднее значение параметров каждой серии экспериментов. Опытные данные обрабатывают в следующем порядке.

По показаниям амперметра и вольтметра находят тепловой поток Q, Вт, через образец

 $Q = U-I$ .

Определяют средние значения температур поверхностей образца.

По формуле (2.3) вычисляют значения коэффициента теплопроводности.

Находят среднеквадратичную ошибку в измерении силы тока, падения напряжения и температуры.

Определяют абсолютные и относительные погрешности опытного коэффициента теплопроводности по сравнению с табличным значением.

Результаты расчетов сводят в табл. 2.2.

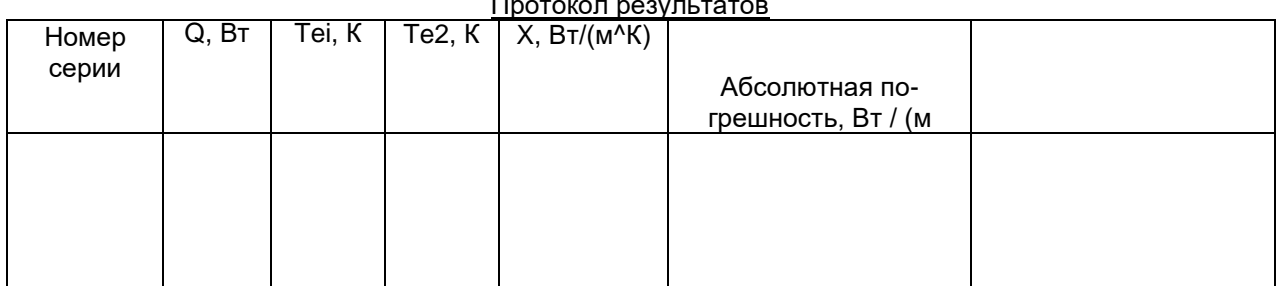

### 3. Контрольные вопросы

1. Дать определение изотермической поверхности и градиента температур.

2. Дать определение и пояснить физический смысл коэффициента теплопроводно-

- сти.
- 3. В чём заключается закон Фурье?
- 4. Как определить тепловой поток через многослойную стенку?
- 5. Почему исследуемый образец можно считать бесконечно длинным?

#### Содержание отчета

Отчет должен включать теоретическую часть, перечень и описание типов приборов, применяемых при замере параметров, порядок проведения замеров, результаты измерений, анализов, сведенные в таблицу, выводы.

## ПРАКТИЧЕСКАЯ РАБОТА №3

Тема: «Расчёт теплопотерь теплопроводами при бесканальной прокладке»

Цель работы: углубление знаний по теории теплопроводности и изучение методики расчёта потерь тепла трубопроводами.

#### Задания:

- 1. Изучить теоретические основы теории теплопроводности.
- 2. Исследовать бесканальную теплотрассу, провести замеры.
- 3. Обработать полученные данные.
- 4. Проанализировать результаты, сделать выводы, подготовить отчёт.

#### 1. Теоретические сведения

При прокладке теплопровода в грунте последний представляет собой определенное термическое Тепловой сопротивление. поток направлен OT теплоносителя(через стенку трубопровода, тепловую изоляцию и грунт)к поверхности земли и далее в окружающую среду. На рисунке показан изолированный трубопровод, проложенный в грунте. На рисунке нанесены изотермы, представляющие собой окружности, центры которых с уменьшением температуры смещаются вниз от поверхности земли. Линии теплового потока симметричны относительно вертикальной плоскости, проходящей через ось трубопровода, берут начало у его поверхности и выходят из грунта  $\overline{10}$ 

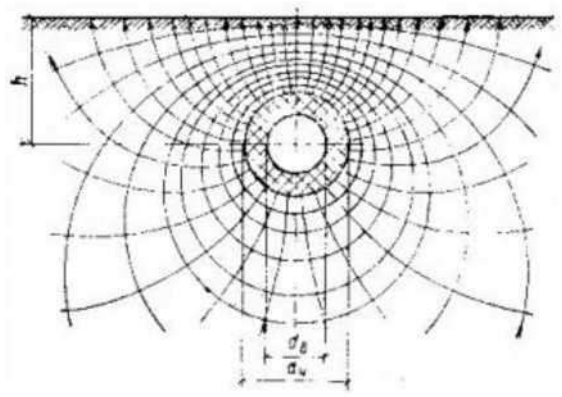

Изолированный трубопровод

нормали к последнему. Задачу определения термического сопротивления грунта в теории теплопередачи решают методом «источника и стока». Результирующая формула Форх- геймера имеет следующий вид:

$$
R_{rp}/d \longrightarrow + I(2^{N} \kappa) - 11,
$$
  
rp 297  
Pr<sub>H</sub>

где R<sub>rp</sub> - термическое сопротивление грунта, включая внешнее термическое сопротивление от грунта к воздуху, °С/(Вт/м);

Агр - теплопроводность грунта, Bт/(м<sup>2-°</sup>C);

d<sub>н</sub> - наружный диаметр изоляции, м.

Эквивалентная глубина заложения И<sub>з</sub>к определяется по формуле

 $\Pi_{\rm 3K}$  = h + *Xap/a*,  $(3.2)$ 

где h - глубина заложения трубопровода от поверхности земли до его оси, м;

а - коэффициент теплоотдачи от поверхности земли к воздуху, Bт/(м-°С);

Arp/a - эквивалентная толщина слоя грунта, заменяющего внешнее термическое сопротивление массива, м.

При достаточно большой глубине заложения трубопровода (при2К<sup>^</sup> = 2 ошибка составляет 5 %) без существенной погрешности формула (3.1) может быть упрощена

$$
\mathbf{R}_{\mathsf{rp}}\stackrel{\mathsf{fp}}{\underset{\mathsf{rp}}{\longrightarrow}} 2\mathsf{a}\Pi\mathsf{rp}\quad\mathsf{d}\mathsf{h}
$$

Теплопотери через

бесканальной прокладке в грунте находят по следующей формуле: изолированный теплопровод, отнесённые к метру длины,

при

 $\frac{m_{\mathcal{B}} \wedge H}{d_{\mathcal{H}}}$   $\begin{array}{ccc} \mathsf{y} - \mathsf{x} & 1_n \wedge H + \mathsf{y} & \mathsf{y} - \mathsf{y} & \mathsf{y} & \mathsf{y} & \mathsf{y} & \mathsf{y} & \mathsf{y} & \mathsf{y} & \mathsf{y} & \mathsf{y} & \mathsf{y} & \mathsf{y} & \mathsf{y} & \mathsf{y} & \mathsf{y} & \mathsf{y} & \mathsf{y} & \mathsf{y} & \mathsf{y} & \mathsf{y} & \mathsf{y} & \mathsf{y} & \mathsf{$ 

где тв, tн - средняя температура теплоносителя и наружного воздуха. °С:

Аі - теплопроводность і-го слоя изоляции, Bт/(м-°С);

dm, d<sub>i</sub>B - наружный и внутренний диаметры i-го слоя изоляции, м.

При расчетах внешнее термическое сопротивление часто не учитывают, в таком случае за расчетную температуру принимают температуру грунта на глубине заложения теплопровода.

При бесканальной прокладке двух параллельных или нескольких теплопроводов температурные поля отдельных теплопроводов складываются и тепловые потоки взаимодействуют. Если один теплопровод имеет более высокую температуру, чем второй, то те- плопотери второго теплопровода будут уменьшены, а при большой разнице температур второй теплопровод вообще может не иметь теплопотерь. Для расчета теплопотерь параллельных теплопроводов при бесканальной прокладке в грунте используют принцип наложения температурных полей, создаваемых каждым теплопроводом отдельно.

Для учета взаимного влияния параллельно проложенных теплопроводов вводится условное дополнительное термическое сопротивление R0. При бесканальной прокладке двухтрубных теплопроводов это сопротивление определяется по формуле

$$
^{R}021^{ln}J1 + (T)^{2},
$$
 (3.3)  
2 HJIP *u*

Где b- горизонтальное расстояние между осями труб, м;

h - глубина заложения трубопровода от поверхности земли до его оси, м.

Теплопотери двухтрубного теплопровода при бесканальной прокладке рассчитываются по следующим формулам для первого и второго трубопроводов соответственно:

$$
Qi = \frac{(r_x - t_H)R_2 - (r_2 - t_H)R_2 - (r_2 - t_H)R_2 -
$$

t<sub>H</sub> — наружная температура, принимаемая равной естественной температуре грунта на глубине оси теплопровода;

R1, R2 - термические сопротивления первого и второго трубопроводов, включающие термическое сопротивление изоляции и грунта, т. е.

$$
1 = \text{Jlyna} + \% = / \, \text{AT}^{n} \, \text{77} + \, \text{?7} \, \text{?7} \, \text{?7}
$$
\n
$$
a_{1a} \, \text{2} \, \text{Thr} \, \text{?7} \, \text{?7}
$$
\n
$$
a_{1a} \, \text{?7} \, \text{?7}
$$
\n
$$
a_{1b} \, \text{?7}
$$
\n
$$
a_{2a} \, \text{?7}
$$
\n
$$
a_{3b} \, \text{?7}
$$
\n
$$
a_{4c} \, \text{?7}
$$
\n
$$
a_{5} \, \text{?7}
$$

Общие теплопотери равны сумме теплопотерь первым и вторым трубопроводами  $Q = Qi + Q2$ . (3.6)

Пример. Определить теплопотери двух изолированных теплопроводов, проложенных в грунте. Диаметры трубопроводов 325х8 мм. Толщина изоляции первого трубопровода 100 мм, второго - 60 мм;1<sub>из</sub>= 0,09 Вт/(м-°С); глубина заложения до осей трубопрово- дов0,96 м. Расстояние между осями трубопроводов 0,65 м. Температура теплоносителя в первом трубопроводе т1 = 90 °С, во втором - т2 = 50 °С. Температура

#### грунта на оси заложения трубопроводов = 5 °С, Хгр= 1,7 Вт/(м-°С).

Решение

- Рассчитываем термические сопротивления трубопроводов по формуле (7.5)

Условное дополнительное термическое сопротивление (по формуле (7.3)) равно

$$
1 \t/2 = 0.96^{2}
$$
 °C  

$$
R^{\circ} \sim 2 \cdot 3.14 = 0.09 \frac{17 \text{ J} + 10.65}{10.05} \text{ m}^{0.107} \text{ Br/ftM}
$$

Определяем теплопотери трубопроводами по формуле (7.4):

$$
Q = 90 - 50 = 0,758 - (50 - 5)0,107 \text{ B} \text{T}
$$
  
\n
$$
Q = 1,035 = 0,758 - 0,1072
$$
  
\n
$$
Q = 1,035 = 0,758 - 0,1072
$$
  
\n
$$
Q = 1,035 = 0,758 - 0,1072
$$
  
\n
$$
Q = 50 - 50,1072
$$
  
\n
$$
Q = 50 - 50,1072
$$
  
\n
$$
Q = 50,1072
$$
  
\n
$$
Q = 50,1072
$$

Общие потери составят (по формуле (7.6))

$$
Q = Q1 + Q2 = 77{,}11 + 48{,}48' = 125{,}59 \dots
$$
M

Определим теплопотери без учета взаимного влияния трубопроводов, т. е. при раздельной прокладке

$$
\begin{array}{r}\n\text{T,} - \text{tr } 90 - 5 \text{ B} \text{T} \text{ T} \text{ } 7 = \text{tr } 50 - 5 \text{ B} \text{T} \text{ } 7 = \text{tr } 50 - 5 \text{ B} \text{T} \text{ } 7 = \text{tr } 50 - 5 \
$$

При совместной прокладке теплопотери меньше и составляют отсуммарных тепло- потерь одиночных труб 125,59/141,5400 % = 88,8 %.

#### 2. Контрольные вопросы

1. Каким образом направлен тепловой поток от бесканально проложенного трубопровода (рисунок)?

 $2.$ Что такое эквивалентная глубина заложения?

3. Как определяется термическое сопротивление грунта в зависимости от глубины заложения трубопровода (формулы)?

4. Как определяются теплопотери через изолированный теплопровод при беска- нальной прокладке (формула)?

5. Как определяются теплопотери через двухтрубный изолированный теплопровод при бесканальной прокладке (формула)?

6. К чему приводит взаимодействие тепловых потоков двух параллельных беска- нально проложенных теплопроводов?

 $7.$ Какие виды прокладки теплопроводов вы знаете?

8. Какие из них наиболее перспективны?

#### Содержание отчета

Отчет должен включать теоретические основы теории теплопроводности, результаты проведенных замеров на бесканальной теплотрассе, обработанные данные, анализ результатов, выводы.

#### **2.2. Формы промежуточной аттестации**

#### **Вопросы к зачету:**

1. Преимущество автономного теплоснабжения.

2. Методика сравнительных расчетов экономической эффективности.

3. Выбор теплогенератора.

- 4. Требования к современным теплогенераторам.
- 5. Виды тепловых нагрузок.
- 6. Определение максимальных расходов теплоты на отопление.
- 7. Определение максимальных расходов теплоты на вентиляцию.
- 8. Определение средних расходов теплоты на ГВС.
- 9. Определение максимальных расходов теплоты на ГВС.
- 10. Определение средних расходов теплоты на отопление.
- 11. Определение средних расходов теплоты на вентиляцию.
- 12. Определение средней нагрузки на ГВС в летний период.
- 13. Определение годовых расходов теплоты на отопление.
- 14. Определение годовых расходов теплоты на вентиляцию.
- 15. Определение годовых расходов теплоты на ГВС.
- 16. Варианты схем узлов газопроводных вводов.
- 17. Водно-химический режим.
- 18. Расширительные баки мембранного типа
- 19. Подбор сетевых насосов.
- 20. Подбор циркуляционных насосов вторичного контура.
- 21. Назначение перемычки с трехходовым клапаном.
- 22.Блочно-модульные котельные.
- 23. Поквартирное отопление.
- 24. Виды камер сгорания теплогенераторов.
- 25. Система «теплый пол».
- 26. Автоматизация автономных котельных.
- 27. Контроль температурного режима в котле.
- 28. Виды систем отопления (естественная и принудительная циркуляция).
- 29. СПГ для автономного теплоснабжения.
- 30. Транспортировка СПГ.

## **3. Методические материалы, определяющие процедуры оценивания знаний, умений, навыков и (или) опыта деятельности, характеризующие процесс формирования компетенций**

#### **3.1. Характеристика процедуры текущей и промежуточной аттестации по дисциплине**

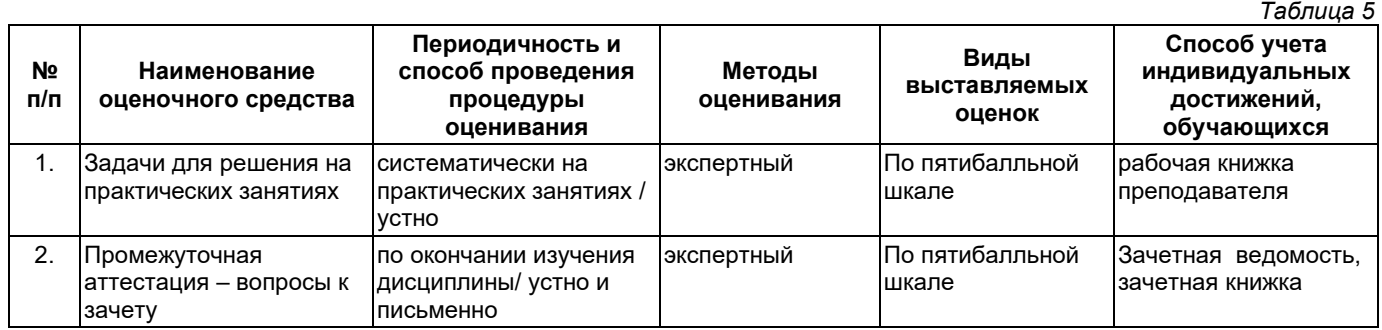

#### **3.2. Критерии и шкала оценивания результатов изучения дисциплины во время занятий (текущий контроль успеваемости)**

## **Критерии оценивания задач для решения на практических занятиях**

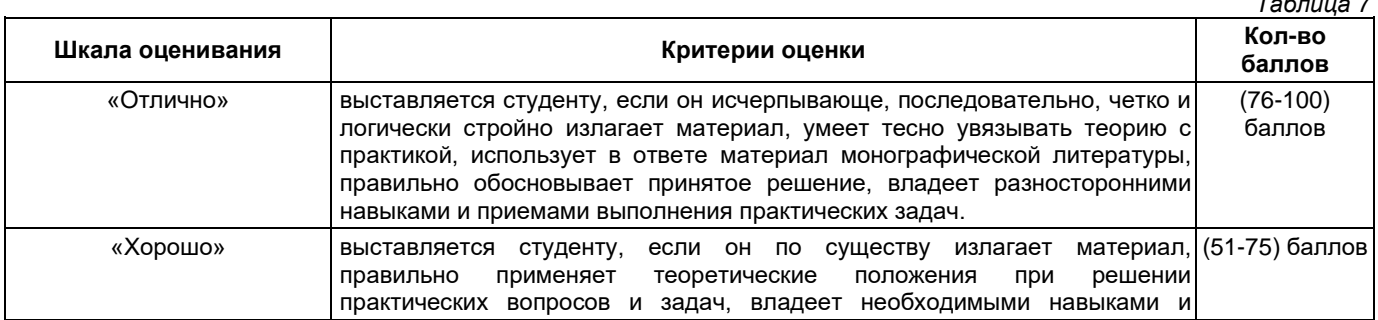

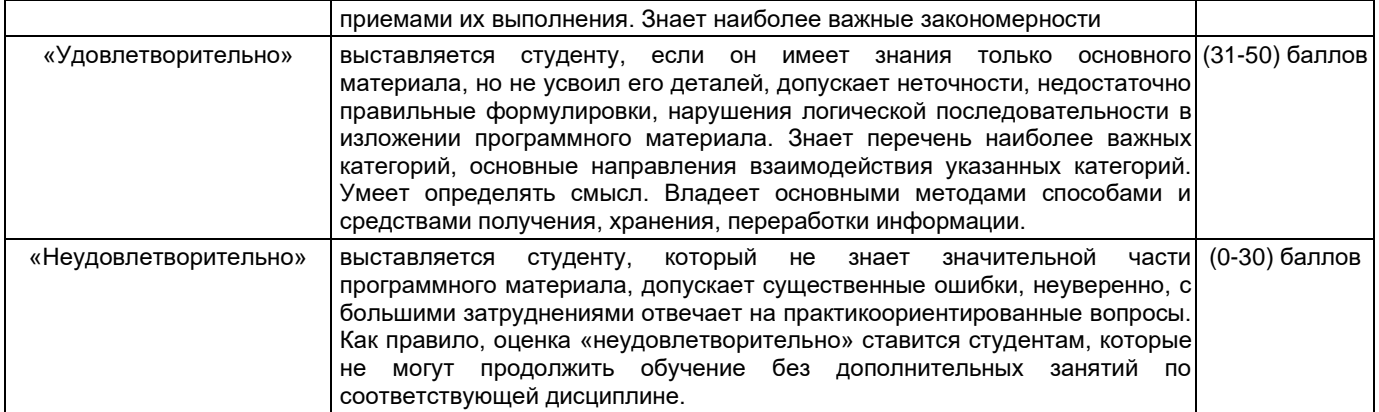

#### **Общие критерии и шкала оценивания результатов для допуска к промежуточной аттестации**

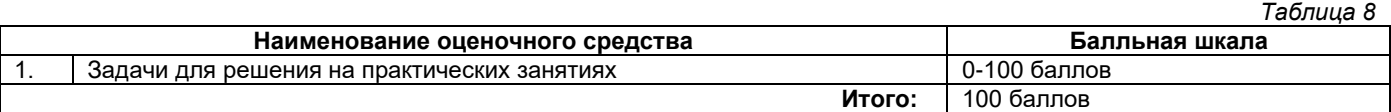

Максимальное количество баллов за семестр – 100. Обучающийся допускается к экзамену при условии 51 и более набранных за семестр баллов.

## **3.3. Критерии и шкала оценивания результатов изучения дисциплины на промежуточной аттестации**

Основанием для определения оценки на экзаменах служит уровень освоения обучающимися материала и формирования компетенций, предусмотренных программой учебной дисциплины.

Успеваемость на **зачете** определяется оценками: «зачтено», «не зачтено».

**Оценку «зачтено»** получает обучающийся, освоивший компетенции дисциплины на всех этапах их формирования **на 51-100 %,** показавший всестороннее, систематическое и глубокое знание учебного материала, умение свободно выполнять задания, предусмотренные рабочей программой, усвоивший основную и ознакомленный с дополнительной литературой, рекомендованной программой.

**Оценку «не зачтено»** получает обучающийся, освоивший компетенции дисциплины на всех этапах их формирования менее чем **на 51%,** обнаружившему пробелы в знаниях основного учебного материала, допустившему принципиальные ошибки в выполнении предусмотренных рабочей программой заданий.

#### **Шкала оценивания результатов**

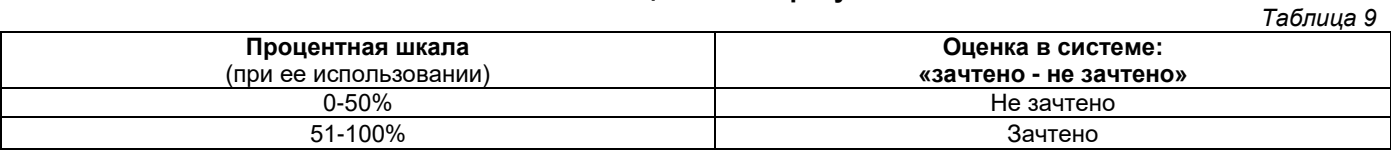

# УТВЕРЖДАЮ Директор филиала ФГБОУ ВО «СамГТУ» в г. Белебее Республики Башкортостан

\_\_\_\_\_\_\_\_\_\_\_\_\_\_\_\_\_\_\_\_\_ Л.М. Инаходова  $\begin{array}{ccccc}\n\text{w} & \text{w} & \text{w} \\
\text{w} & \text{w} & \text{w}\n\end{array}$ 

# <span id="page-21-0"></span>**Дополнения и изменения к рабочей программе дисциплины (модуля)**

## **Б1.В.ДВ.01.02 «Автономное теплоснабжение»**

по направлению подготовки (специальности) 08.03.01 «Строительство» по направленности (профилю) подготовки «Теплогазоснабжение и вентиляция»

# **на 20\_\_/20\_\_ учебный год**

В рабочую программу вносятся следующие изменения: 1) ..........................................................................................................................................................................; 2) ..........................................................................................................................................................................;

Разработчик дополнений и изменений:

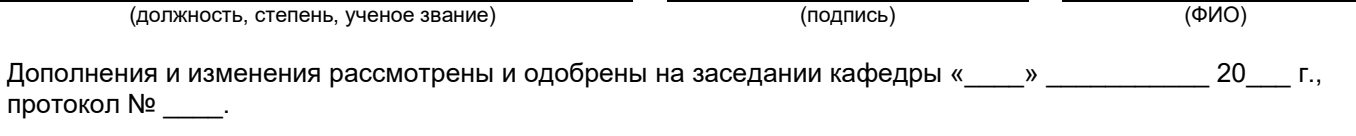

Заведующий кафедрой

(степень, звание, подпись) (ФИО)

#### **Аннотация рабочей программы дисциплины**

## **Б1.В.ДВ.01.02 «Автономное теплоснабжение»**

<span id="page-22-0"></span>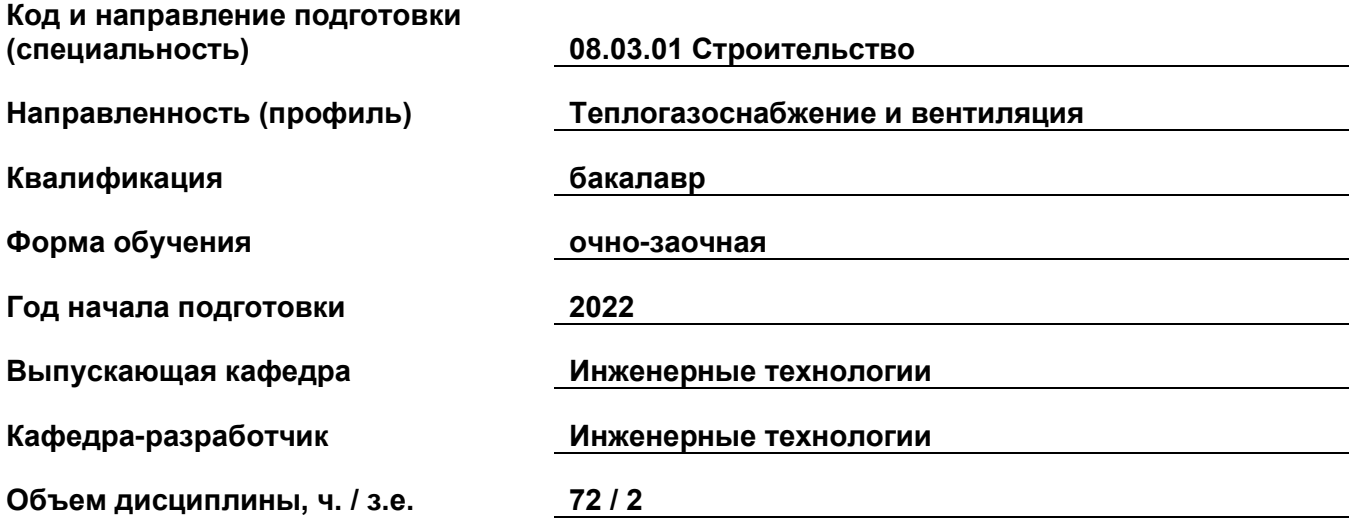

## **Форма контроля (промежуточная аттестация) зачет**

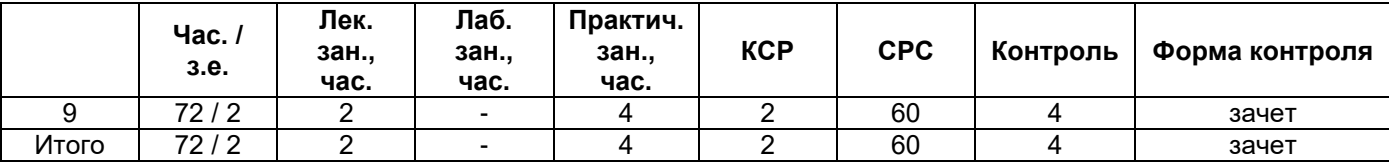

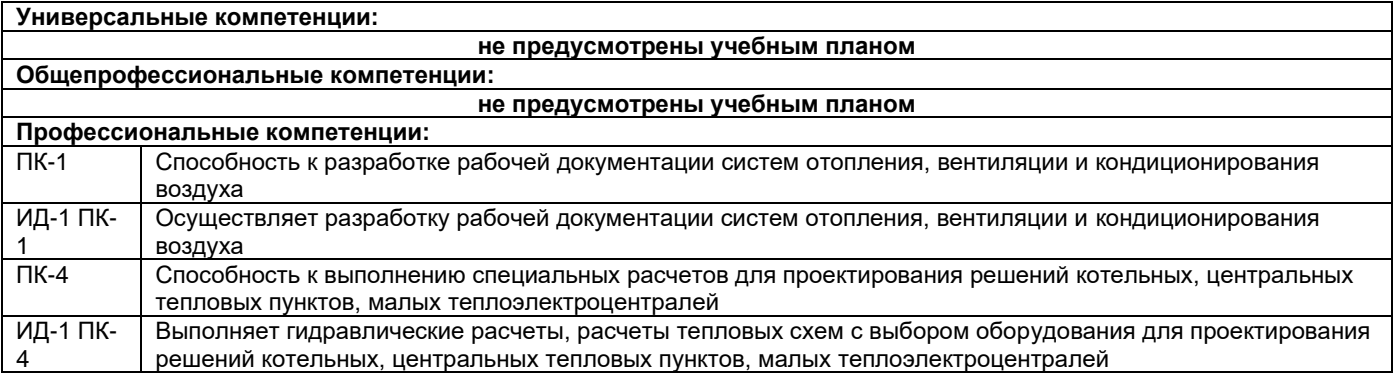

Содержание дисциплины охватывает круг вопросов, связанных с автономным теплоснабжением.

Преподавание дисциплины предусматривает следующие формы организации учебного процесса: лекции, практические занятия, самостоятельная работа студента.

Программой дисциплины предусмотрены следующие виды контроля: текущий контроль успеваемости в форме задач для решения на практических занятиях и промежуточный контроль в форме зачета.